# **Online Services TIME SENSITIVE INFORMATION**

Pacific Continental Bank's acquisition of Capital Pacific Bank

The conversion of Capital Pacific Bank's online services platform to Pacific Continental Bank's online services platform will begin at 5:00 p.m. on Friday, March 20, 2015. Starting at 8:00 a.m. on Monday, March 23, 2015, you will access online banking through PCB's platform at therightbank.com.

#### **Please complete the following steps prior to March 20.\***

#### *1. All QuickBooks/Quicken data export files must be downloaded. The data from Capital Pacific's online platform will no longer be available after Friday, March 20.*

- After conversion, any and all transaction history that has not been downloaded will need to be *manually entered*.
- More detailed instructions are available at therightbank.com for QuickBooks/Quicken users.

#### *2. Print or save all wire, ACH and bill pay data.*

• We will make every effort to ensure a smooth transition of your information to the PCB online system. However, this step is required to ensure you can validate the data before you send your payments. Please note that any changes made to templates or new templates added after Friday, March 6, may not carry over and may need to be re-entered.

*\*Bill pay access will not be available from March 16 to March 20, but scheduled bills will continue to be processed. Please make payment plans accordingly. Capital Pacific online services will not be available after 5:00 p.m. (PST) on Friday, March 20.*

#### **Follow the steps below to log in for the first time to PCB's online banking, on or after March 23, at therightbank.com.**

- Log in with your existing Capital Pacific user ID and choose the "first time user" option.
- Obtain secure access code and complete the browser registration.
- Review and accept disclosure(s) presented.
- Confirm personal information and create password.
- Go to Settings / Security Preferences and add additional phone and text targets for Secure Access Codes (SAC).

#### **FOR CONSUMER AND/OR BUSINESS ACCOUNTS:**

# **GENERAL CLIENT SERVICES**

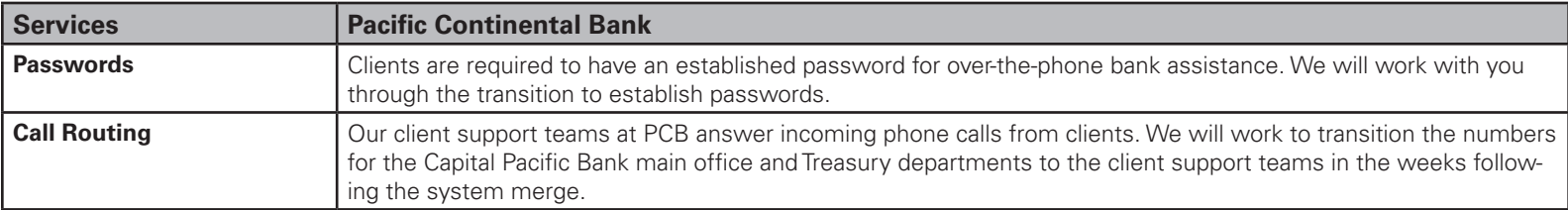

### **ONLINE BANKING**

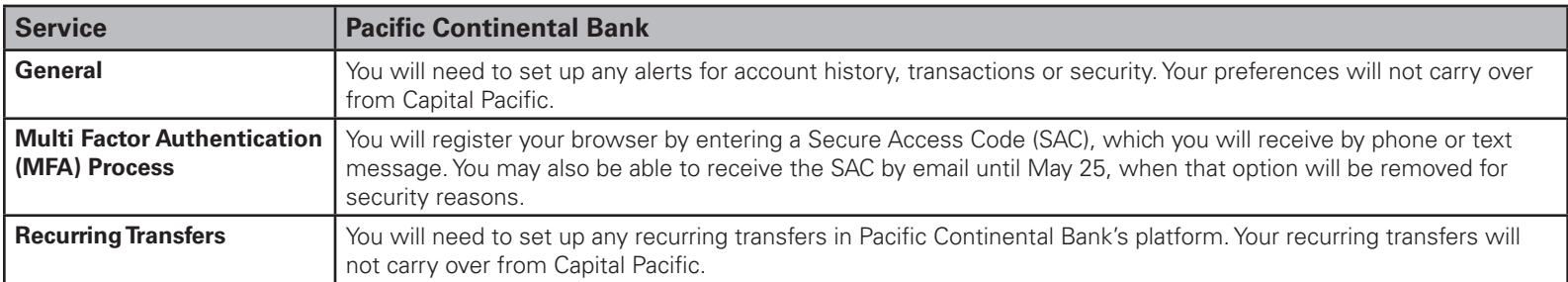

### **ONLINE STATEMENTS AND NOTICES**

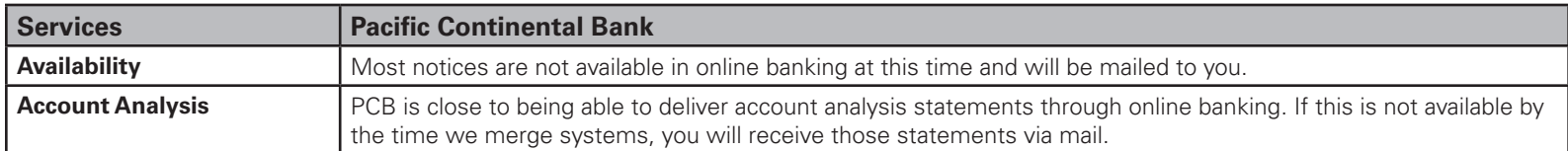

#### **BILL PAY**

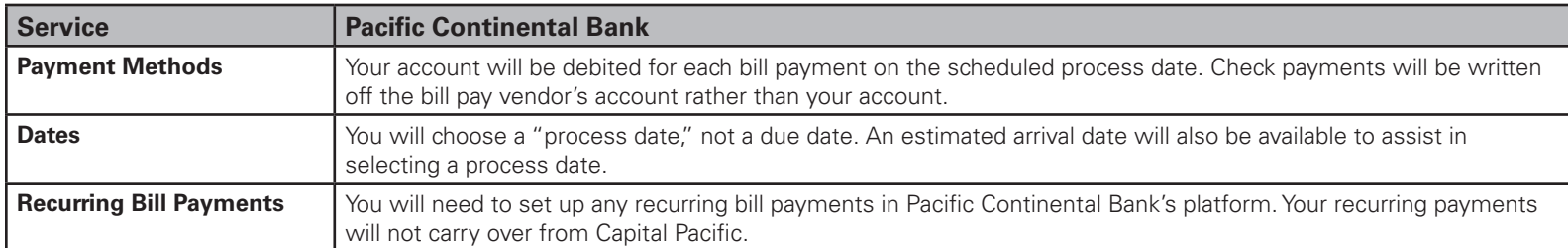

### **FOR BUSINESS ACCOUNTS ONLY:**

# **ONLINE BANKING PLUS**

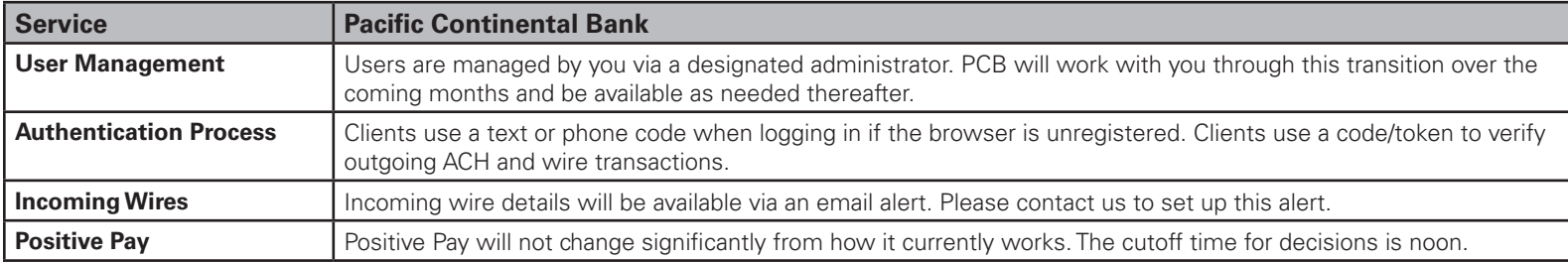

# Online Services CONTINUED

# **ACH SERVICES**

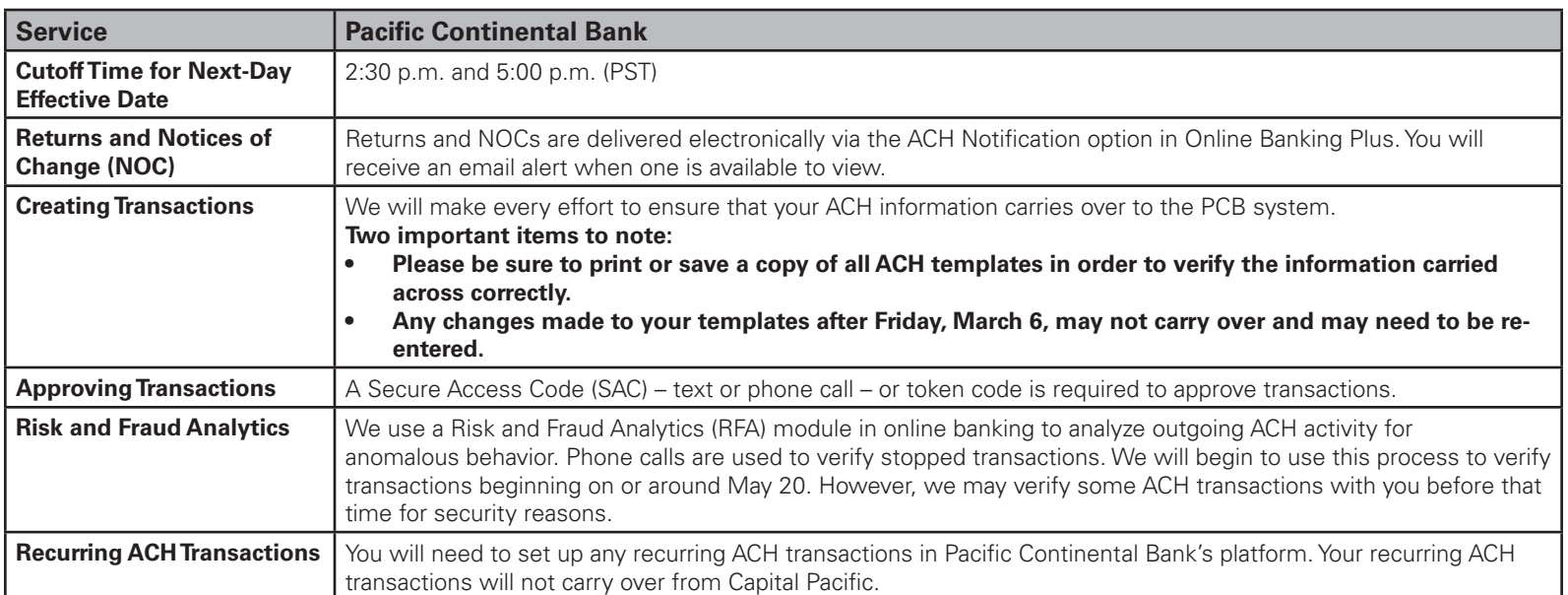

# **ONLINE WIRES**

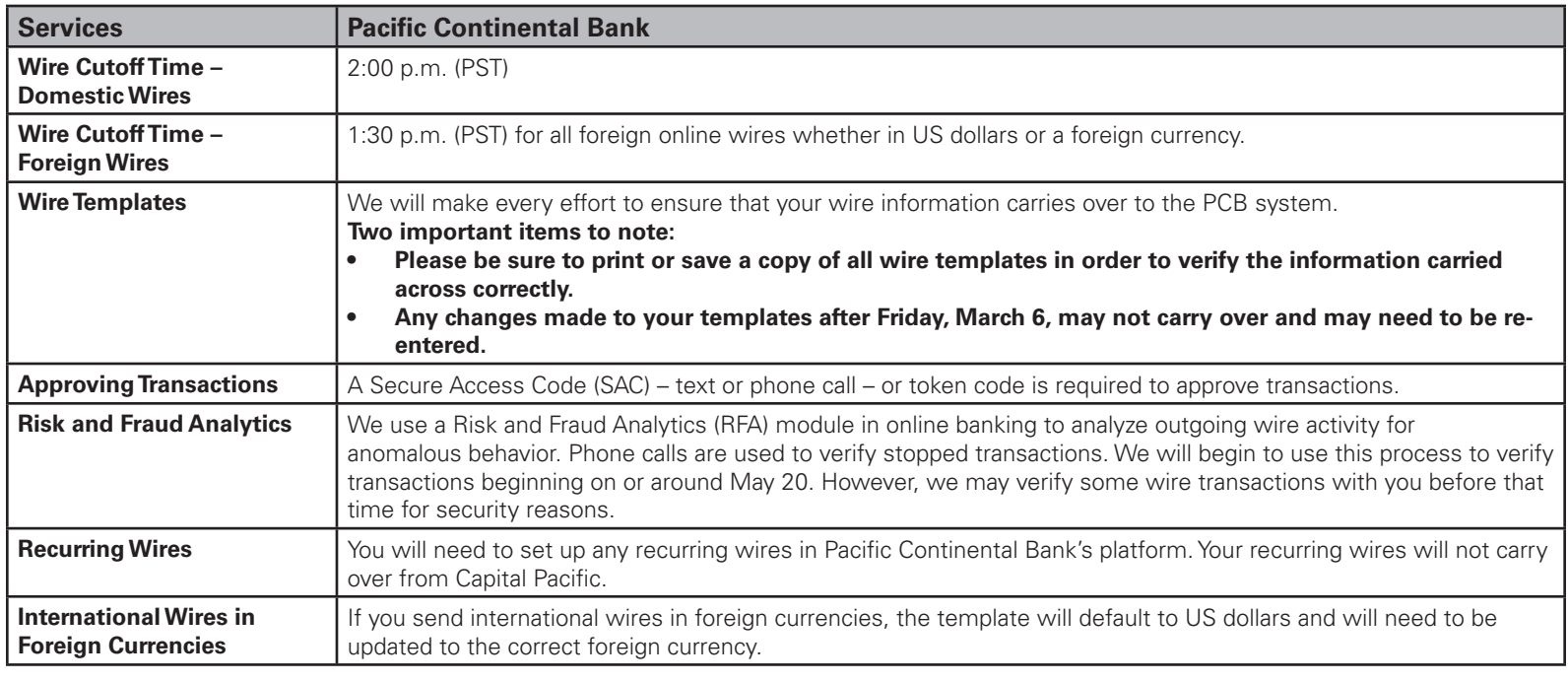

# **REMOTE DEPOSIT**

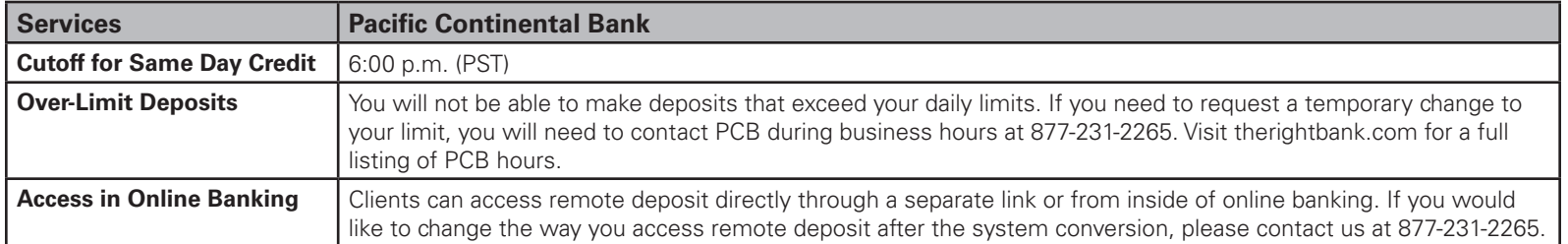

#### **Contact Us**

Please let us know how we can assist you. You can connect with us by phone at 877-231-2265, by email at banking@therightbank.com or by visiting our website at therightbank.com.

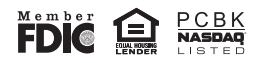